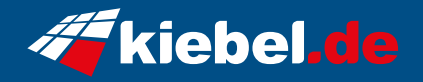

## **Gamer PC Rhino V Ryzen 7**

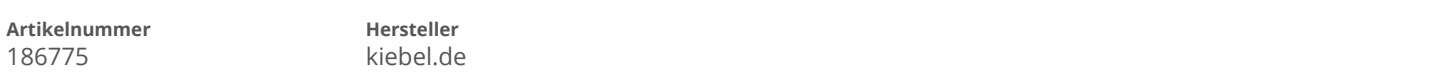

## **Angaben zum Energieverbrauch**

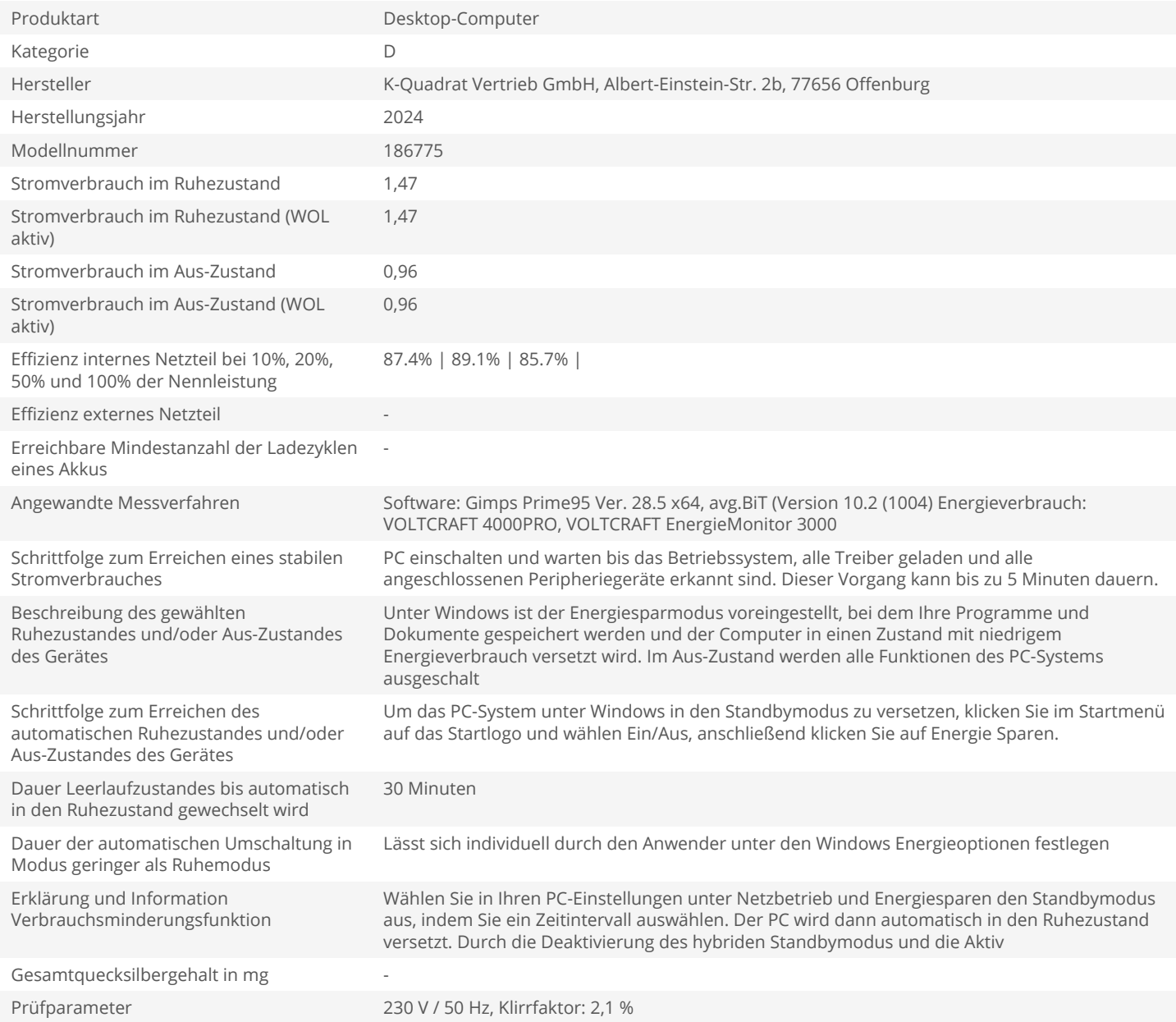